## Package 'SPUTNIK'

March 23, 2020

<span id="page-0-0"></span>Type Package Title SPatially aUTomatic deNoising for Ims toolKit Version 1.3 Author Paolo Inglese [aut, cre], Goncalo Correia [aut, ctb] Maintainer Paolo Inglese <p.inglese@outlook.com> Description A set of tools for the peak filtering of mass spectrometry imaging data (MSI or IMS) based on spatial distribution of signal. Given a region-of-interest (ROI), representing the spatial region where the informative signal is expected to be localized, a series of filters determine which peak signals are characterized by an implausible spatial distribution. The filters reduce the dataset dimensionality and increase its information vs noise ratio, improving the quality of the unsupervised analysis results, reducing data dimensionality and simplifying the chemical interpretation.

**Depends** R  $(>= 3.4.0)$ 

License GPL  $(>= 3)$ 

Encoding UTF-8

LazyData no

Imports e1071, edgeR, spatstat, viridis, ggplot2, reshape, imager, methods, infotheo, parallel, irlba

RoxygenNote 7.1.0

URL <https://github.com/paoloinglese/SPUTNIK>

BugReports <https://github.com/paoloinglese/SPUTNIK/issues>

NeedsCompilation no

Repository CRAN

Date/Publication 2020-03-23 14:20:06 UTC

## <span id="page-1-0"></span>R topics documented:

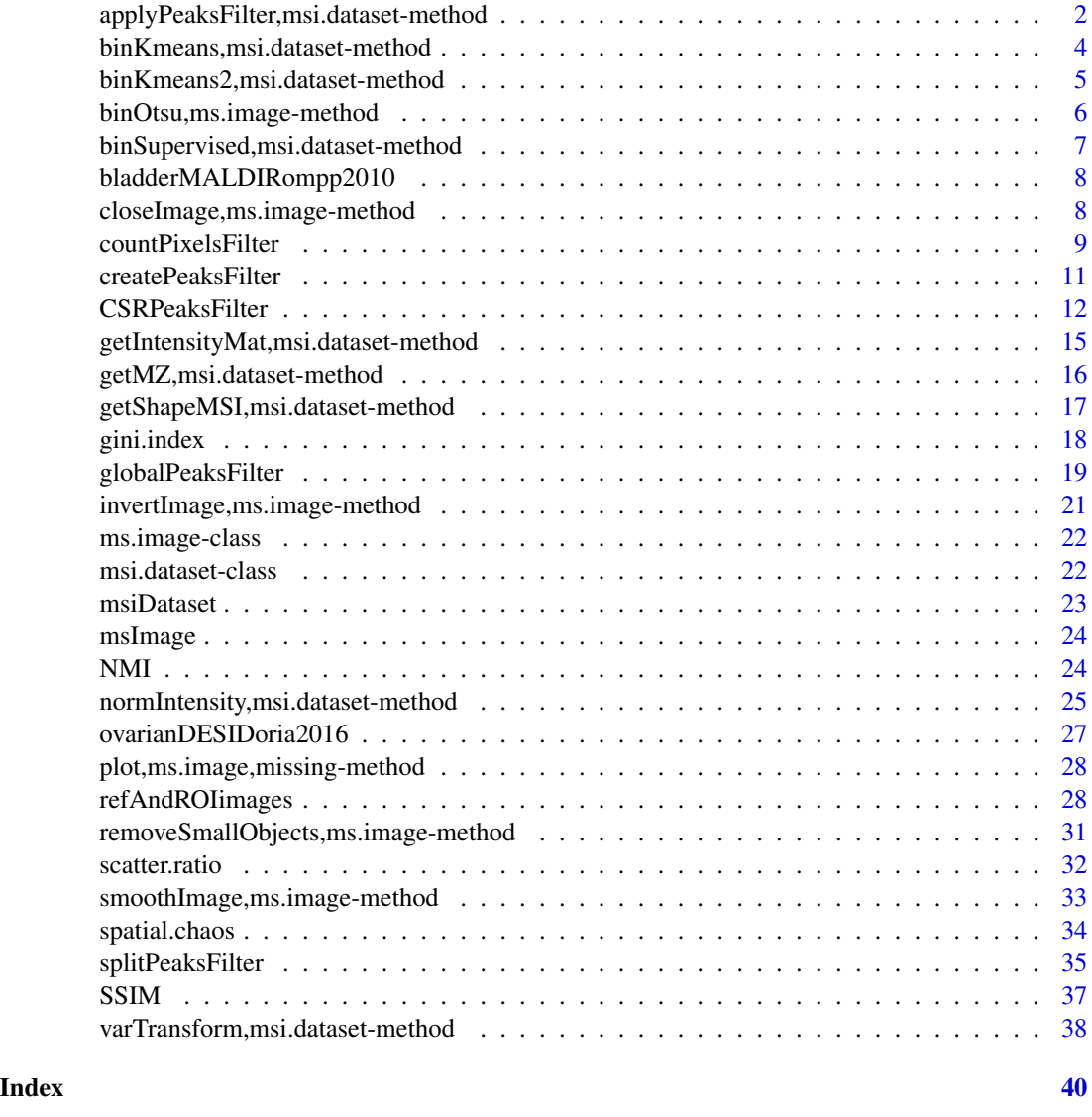

applyPeaksFilter,msi.dataset-method *Apply the results of a peaks filter.*

### <span id="page-1-1"></span>Description

applyPeaksFilter select the peaks returned by a peak filter. Custom filters can be created passing a named array of selected peak indices to [createPeaksFilter.](#page-10-1) Names correspond to the m/z values of the selected peaks and must coincide with those of the MS dataset.

### <span id="page-2-0"></span>Usage

```
## S4 method for signature 'msi.dataset'
applyPeaksFilter(object, peakFilter)
```
### Arguments

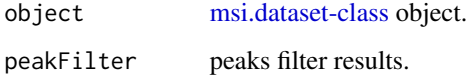

### Value

[msi.dataset-class](#page-21-1) object with only selected peaks.

```
## Load package
library("SPUTNIK")
## Mass spectrometry intensity matrix
X <- matrix(rnorm(16000), 400, 40)
X[X \leq \emptyset] <- 0
## Print original dimensions
print(dim(X))
## m/z vector
mzVector < -seq(600, 900, by = (900 - 600) / 39)## Read the image size
imSize <- c(20, 20)
## Construct the ms.dataset object
msiX <- msiDataset(X, mzVector, imSize[1], imSize[2])
## Calculate the p-values using the Clark Evans test, then apply Benjamini-
## Hochberg correction.
csr <- CSRPeaksFilter(
 msiData = msiX, method = "ClarkEvans",
  calculateCovariate = FALSE, adjMethod = "BH"
\mathcal{L}## Print selected peaks
print(csr$q.value)
## Create a new filter selecting corrected p-values < 0.001
selIdx <- which(csr$q.value < 0.001)
csrFilter <- createPeaksFilter(selIdx)
```
<span id="page-3-0"></span>binKmeans,msi.dataset-method

*Return a binary mask generated applying k-means clustering on peaks intensities.*

### Description

Return a binary mask generated applying k-means clustering on peaks intensities.

### Usage

## S4 method for signature 'msi.dataset' binKmeans(object)

### Arguments

object [msi.dataset-class](#page-21-1) object

#### Value

[ms.image-class](#page-21-2) object representing the binary mask image.

### Examples

```
## Load package
library("SPUTNIK")
## Create the msi.dataset-class object
sz < -c(5, 4)x \le matrix(rnorm(sz[1] * sz[2] * 20), sz[1] * sz[2], 20)
x[x < 0] <- 0
mz <- sort(sample(100, ncol(x)))
msiX <- msiDataset(x, mz, sz[1], sz[2])
```
## Generate binary mask by applying k-means on the entire dataset refBin <- binKmeans(msiX)

## Plot the mask plot(refBin)

<span id="page-4-0"></span>binKmeans2,msi.dataset-method

*Return a binary mask generated applying k-means clustering on peaks intensities. A finer segmentation is obtained by using a larger number of clusters than 2. The off-sample clusters are merged looking at the most frequent labels in the image corners. The lookup areas are defined by the kernel size.*

### Description

Return a binary mask generated applying k-means clustering on peaks intensities. A finer segmentation is obtained by using a larger number of clusters than 2. The off-sample clusters are merged looking at the most frequent labels in the image corners. The lookup areas are defined by the kernel size.

#### Usage

```
## S4 method for signature 'msi.dataset'
binKmeans2(
  object,
  mzQuery = numeric(),
  useFullMZ = TRUE,mzTolerance = Inf,
  numClusters = 4,
  kernelSize = c(3, 3, 3, 3),numCores = 1,
  verbose = TRUE
)
```
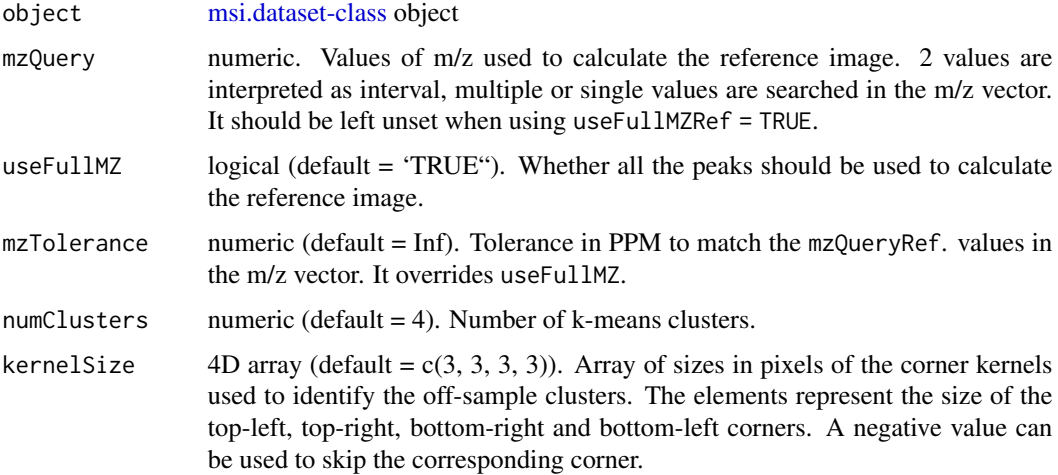

<span id="page-5-0"></span>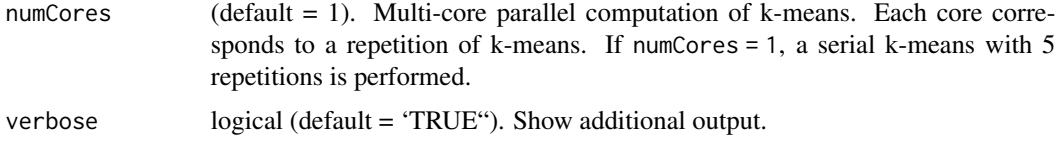

#### Value

[ms.image-class](#page-21-2) object representing the binary mask image.

### Author(s)

Paolo Inglese <p.inglese14@imperial.ac.uk>

binOtsu,ms.image-method

*Binarize MS image using Otsu's thresholding.*

### Description

Binarize MS image using Otsu's thresholding.

#### Usage

## S4 method for signature 'ms.image' binOtsu(object)

### Arguments

object [ms.image-class](#page-21-2) object. See [msImage.](#page-23-1)

### Value

[ms.image-class](#page-21-2) object with binary intensities.

```
## Load package
library("SPUTNIK")
## Create ms.image-class object
msIm <- msImage(values = matrix(rnorm(200), 40, 50), name = "test", scale = TRUE)
## Generate binary image
binIm <- binOtsu(msIm)
```
<span id="page-6-0"></span>binSupervised,msi.dataset-method

*Return a binary mask generated applying a supervised classifier on peaks intensities using manually selected regions corresponding to offsample and sample-related areas.*

### Description

Return a binary mask generated applying a supervised classifier on peaks intensities using manually selected regions corresponding to off-sample and sample-related areas.

### Usage

```
## S4 method for signature 'msi.dataset'
binSupervised(
 object,
  refImage,
 mzQuery = numeric(),
 mzTolerance = Inf,
 useFullMZ = TRUE,
 method = "swm",verbose = TRUE
)
```
### Arguments

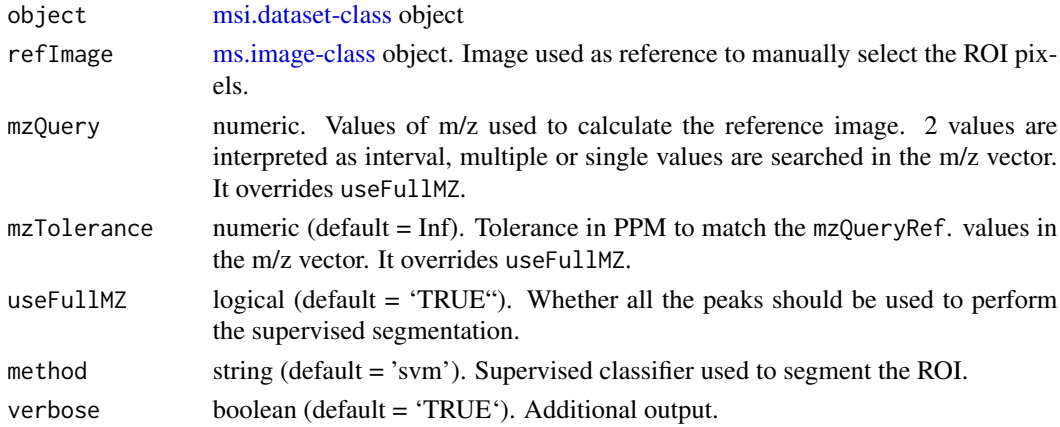

### Value

[ms.image-class](#page-21-2) object representing the binary mask image.

### Author(s)

Paolo Inglese <p.inglese14@imperial.ac.uk>

<span id="page-7-0"></span>bladderMALDIRompp2010 *Load the example MALDI-MSI data.*

#### Description

Loads a single mouse urinary bladder MALDI mass spectrometry imaging dataset acquired in positive ionization mode using Thermo qExactive Orbitrap. The dataset is available at "https://raw.github.com/paoloinglese/SPUT The dataset is loaded in the R environment under the variable name maldiData.

#### Usage

bladderMALDIRompp2010(verbose = TRUE)

### Arguments

verbose Logical (default = TRUE). Show additional output text.

### Value

desiData MS intensity matrix. Rows represent pixels, columns represent matched peaks.

### References

Rompp, A., Guenther, S., Schober, Y., Schulz, O., Takats, Z., Kummer, W., & Spengler, B. (2010). Histology by mass spectrometry: label-free tissue characterization obtained from high-accuracy bioanalytical imaging. Angewandte chemie international edition, 49(22), 3834-3838.

closeImage,ms.image-method *Apply morphological closing to binary image.*

#### Description

Apply morphological closing to binary image.

### Usage

## S4 method for signature 'ms.image' closeImage(object, kern.size = 5)

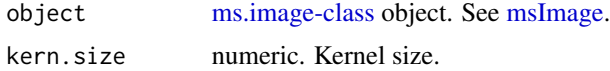

### <span id="page-8-0"></span>countPixelsFilter 9

### Value

[ms.image-class](#page-21-2) object after closing.

#### Examples

```
## Load package
library("SPUTNIK")
## Create ms.image-class object
msIm <- msImage(values = matrix(rnorm(200), 40, 50), name = "test", scale = TRUE)
## Generate binary image
msImBin <- binOtsu(msIm)
## Apply the morphological closing
msImClosed <- closeImage(msImBin, kern.size = 3)
```
<span id="page-8-1"></span>countPixelsFilter *Filter based on the minimum number of connected pixels in the ROI.*

### Description

countPixelsFilter selects peaks which signals are localized in regions consisting of a minimum number of connected pixels in the ROI.

### Usage

```
countPixelsFilter(
 msiData,
  roiImage,
  minNumPixels = 9,
  smoothPeakImage = FALSE,
  smoothSigma = 2,
  closePeakImage = FALSE,
  closeKernSize = 5,
  aggressive = 0,
  verbose = TRUE
)
```
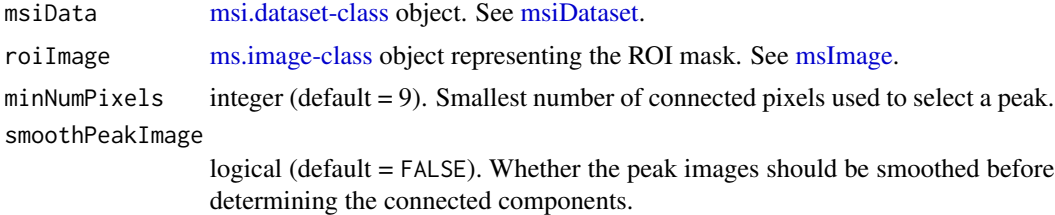

<span id="page-9-0"></span>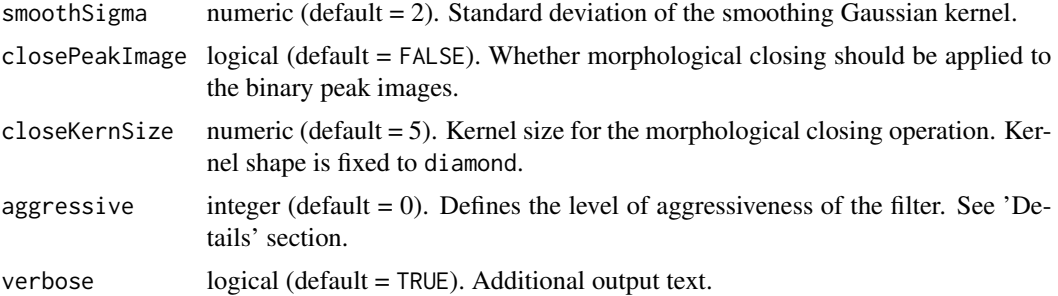

#### Details

Count filter tries to determine and remove peaks which signal is scattered in a region unrelated with the expected ROI. A minimum number of connected pixels in the ROI is used to trigger the filter. This value should be carefully set equal to the geometrical size of the smallest expected informative sub-region. Each peak image is binarized using Otsu's thresholding and the connected components are extracted. The filter selects those peaks that show, within the ROI, at least one connected component of size larger or equal to minNumPixels. The level of aggressiveness, associated with increasing values of the parameter aggressive, determines whether the size of the connected components within the ROI should be compared with that of the connected components localized outside the ROI. If aggressive =  $\theta$ , no comparison is performed. If aggressive = 1, the filter checks whether the max size of the connected components localized outside the ROI is smaller or equal to the maximum size of the connected components inside the ROI. If aggressive  $= 2$ , a stricter filter checks whether the maximum size of the connected components localized outside the ROI is smaller than minNumPixels. Different aggressiveness levels can produce completely different results, depending on the nature of the analyzed dataset.

### Value

peak.filter object. See [applyPeaksFilter-msi.dataset-method.](#page-1-1)

#### Author(s)

Paolo Inglese <p.inglese14@imperial.ac.uk>

#### See Also

applyPeaksFilter

```
## Load package
library("SPUTNIK")
```

```
## Mass spectrometry intensity matrix
X <- matrix(rnorm(16000), 400, 40)
X[X \leq \emptyset] <- 0
```

```
## Print original dimensions
print(dim(X))
```

```
## m/z vector
mzVector <- seq(600, 900, by = (900 - 600) / 39)
## Read the image size
imSize <- c(20, 20)
## Construct the ms.dataset object
msiX <- msiDataset(X, mzVector, imSize[1], imSize[2])
## Extract the ROI using k-means
ref.roi <- refAndROIimages(
  msiData = msiX, refMethod = "sum",
  roiMethod = "otsu", useFullMZRef = TRUE
)
## Perform count pixels filtering
count.sel <- countPixelsFilter(
  msiData = msiX, roiImage = ref.roi$ROI,
  minNumPixels = 4, aggressive = 1
)
## Apply the filter
msiX <- applyPeaksFilter(msiX, count.sel)
## Print new dimensions
print(dim(getIntensityMat(msiX)))
```
<span id="page-10-1"></span>createPeaksFilter *Generate a peak filter object.*

#### Description

[createPeaksFilter](#page-10-1) returns a peak.filter object.

#### Usage

```
createPeaksFilter(peaksIndices)
```
#### **Arguments**

peaksIndices a named array representing the selected peaks. Names correspond to the m/z values.

### Details

Function to create a custom peak that can be subsequently applied using the function [applyPeaksFilter-msi.dataset-method](#page-1-1). Argument of the function is the index vector of the selected peaks named with their m/z values. The m/z values are used to check whether the indices correspond to the common m/z values in the [msi.dataset-class](#page-21-1) object.

### Value

peak.filter object.

### Author(s)

Paolo Inglese <p.inglese14@imperial.ac.uk>

### See Also

[applyPeaksFilter-msi.dataset-method](#page-1-1)

#### Examples

```
library("SPUTNIK")
mz <- seq(100, 195, 5)
mzIdx <- sample(100, 20)
names(mzIdx) <- mz
peaksFilter <- createPeaksFilter(mzIdx)
```
CSRPeaksFilter *Performs the peak selection based on complete spatial randomness test.*

#### Description

CSRPeaksFilter returns the significance for the null hypothesis that the spatial distribution of the peak intensities follow a random pattern. A significant p-value (q-values can be returned after applying multiple testing correction) allows to reject the hypothesis that the spatial distribution of a peak signal is random. The tests are performed using the functions available in the statspat R package.

#### Usage

```
CSRPeaksFilter(
 msiData,
 method = "ClarkEvans",
 covariateImage = NULL,
  covMethod = "sum",mzQueryCov = numeric(),
 mzTolerance = numeric(),
 useFullMZCov = TRUE,
  smoothCov = FALSE,
  smoothCovSigma = 2,
  invertCov = FALSE,
  adjMethod = "bonferroni",
  returnQvalues = TRUE,
  plotCovariate = FALSE,
  verbose = TRUE,
```
<span id="page-11-0"></span>

<span id="page-12-0"></span>...  $\mathcal{L}$ 

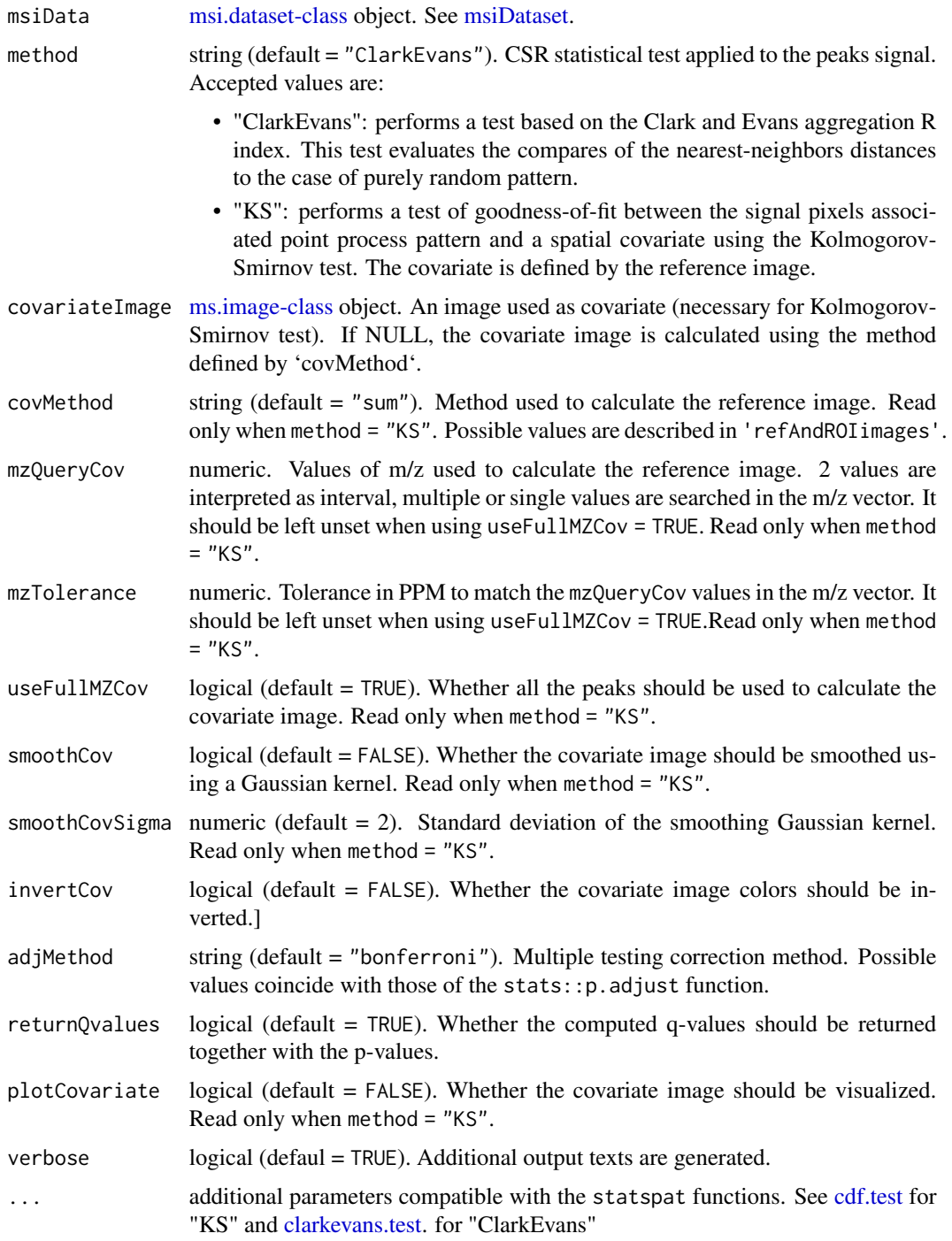

#### Author(s)

Paolo Inglese <p.inglese14@imperial.ac.uk>

### References

Baddeley, A., & Turner, R. (2005). Spatstat: an R package for analyzing spatial point patterns. Journal of statistical software, 12(6), 1-42.

Clark, P.J. and Evans, F.C. (1954) Distance to nearest neighbour as a measure of spatial relationships in populations. Ecology 35, 445–453.

Berman, M. (1986) Testing for spatial association between a point process and another stochastic process. Applied Statistics 35, 54–62.

```
## Load package
library("SPUTNIK")
## Mass spectrometry intensity matrix
X <- matrix(rnorm(16000), 400, 40)
X[X < 0] <- 0
## Print original dimensions
print(dim(X))
## m/z vector
mzVector < -seq(600, 900, by = (900 - 600) / 39)## Read the image size
imSize <- c(20, 20)
## Construct the ms.dataset object
msiX <- msiDataset(X, mzVector, imSize[1], imSize[2])
## Calculate the p-values using the Clark Evans test, then apply Benjamini-
## Hochberg correction.
csr <- CSRPeaksFilter(
  msiData = msiX, method = "ClarkEvans",
  calculateCovariate = FALSE, adjMethod = "BH"
)
## Print selected peaks
print(csr$q.value)
## Create a new filter selecting corrected p-values < 0.001
selIdx <- which(csr$q.value < 0.001)
csrFilter <- createPeaksFilter(selIdx)
```
<span id="page-14-0"></span>getIntensityMat,msi.dataset-method *Return the peaks intensity matrix.*

### Description

Return the peaks intensity matrix.

#### Usage

```
## S4 method for signature 'msi.dataset'
getIntensityMat(object)
```
### Arguments

object [msi.dataset-class](#page-21-1) object.

### Value

peaks intensity matrix. Rows represent pixels, and columns represent peaks.

```
## Load package
library("SPUTNIK")
## Create the msi.dataset-class object
sz < -c(5, 4)x \le matrix(rnorm(sz[1] * sz[2] * 20), sz[1] * sz[2], 20)
x[x < 0] <- 0
mz <- sort(sample(100, ncol(x)))
msiX <- msiDataset(x, mz, sz[1], sz[2])
## Get m/z vector
mz <- getMZ(msiX)
## Get intensity matrix
X <- getIntensityMat(msiX)
## Get image size
sz <- getShapeMSI(msiX)
```
<span id="page-15-0"></span>getMZ,msi.dataset-method

*Return the m/z vector.*

### Description

Return the m/z vector.

#### Usage

## S4 method for signature 'msi.dataset' getMZ(object)

### Arguments

object [msi.dataset-class](#page-21-1) object.

### Value

vector containing the m/z values.

```
## Load package
library("SPUTNIK")
## Create the msi.dataset-class object
sz < -c(5, 4)x \le - matrix(rnorm(sz[1] * sz[2] * 20), sz[1] * sz[2], 20)
x[x < 0] <- 0
mz <- sort(sample(100, ncol(x)))
msiX <- msiDataset(x, mz, sz[1], sz[2])
## Get m/z vector
mz <- getMZ(msiX)
## Get intensity matrix
X <- getIntensityMat(msiX)
## Get image size
sz <- getShapeMSI(msiX)
```
<span id="page-16-0"></span>getShapeMSI,msi.dataset-method

*Returns the geometrical shape of MSI dataset*

### Description

Returns the geometrical shape of MSI dataset

#### Usage

## S4 method for signature 'msi.dataset' getShapeMSI(object)

### Arguments

object [msi.dataset-class](#page-21-1) object.

### Value

number of rows ans number of columns of the MS image.

```
## Load package
library("SPUTNIK")
## Create the msi.dataset-class object
sz < -c(5, 4)x \le matrix(rnorm(sz[1] * sz[2] * 20), sz[1] * sz[2], 20)
x[x < 0] <- 0
mz <- sort(sample(100, ncol(x)))
msiX <- msiDataset(x, mz, sz[1], sz[2])
## Get m/z vector
mz <- getMZ(msiX)
## Get intensity matrix
X <- getIntensityMat(msiX)
## Get image size
sz <- getShapeMSI(msiX)
```
<span id="page-17-1"></span><span id="page-17-0"></span>

#### Description

gini.index returns the Gini index of the ion intensity vector as a measure of its sparseness. The intensity vector is first quantized in N levels (default  $= 256$ ). A value close to 1 represents a high level of sparseness, a value close to 0 represents a low level of sparseness.

#### Usage

gini.index(x, levels = 256)

#### Arguments

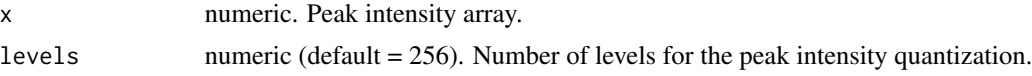

### Value

A value between 0 and 1. High levels of signal sparsity are associated with values close to 1, whereas low levels of signal sparsity are associated with values close to 0.

#### Author(s)

Paolo Inglese <p.inglese14@imperial.ac.uk>

### References

Hurley, N., & Rickard, S. (2009). Comparing measures of sparsity. IEEE Transactions on Information Theory, 55(10), 4723-4741.

#### See Also

[scatter.ratio](#page-31-1) [spatial.chaos](#page-33-1)

```
## Load package
library("SPUTNIK")
```

```
## Image
im <- matrix(rnorm(100), 10, 10)
im[im < 0] <- 0
## Spatial chaos
sc \leq spatial.chaos(im, levels = 30, morph = TRUE)
stopifnot(sc <= 1)
```
### <span id="page-18-0"></span>globalPeaksFilter 19

```
## Gini index
gi <- gini.index(im, levels = 16)
stopifnot(gi >= -1 && gi <= 1)
## Scatter ratio
sr <- scatter.ratio(im)
stopifnot(sr <= 1)
```
<span id="page-18-1"></span>globalPeaksFilter *Reference similarity based peak selection.*

### Description

globalPeaksFilter returns a list of peaks selected by their similarity with a reference image.

### Usage

```
globalPeaksFilter(
 msiData,
 referenceImage,
 method = "pearson",
 threshold = NULL,
  verbose = TRUE
)
```
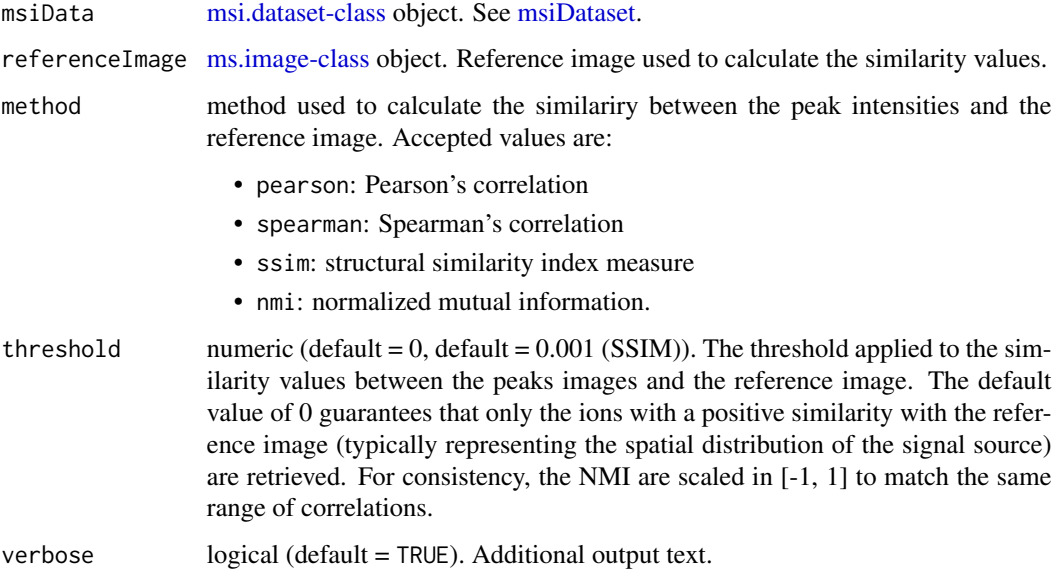

#### <span id="page-19-0"></span>Details

A filter based on the similarity between the peak signals and a reference signal. The reference signal, passed as an [ms.image-class](#page-21-2) object, can be calculated using the [refAndROIimages](#page-27-1) function. Both continuous and binary references can be passed. The filter then calculates the similarity between the peaks signal and the reference image and select those with a similarity larger than threshold. Multiple measures are available, correlation, structural similarity index measure (SSIM), and normalized mutual information (NMI). Since correlation can assume values in [-1, 1], also NMI are scaled in  $[-1, 1]$ .

#### Value

peak.filter object. See linkapplyPeaksFilter.

### Author(s)

Paolo Inglese <p.inglese14@imperial.ac.uk>

#### References

Wang, Z., Bovik, A. C., Sheikh, H. R., & Simoncelli, E. P. (2004). Image quality assessment: from error visibility to structural similarity. IEEE transactions on image processing, 13(4), 600-612.

Meyer, P. E. (2009). Infotheo: information-theoretic measures. R package. Version, 1(0).

#### See Also

[countPixelsFilter](#page-8-1) [applyPeaksFilter-msi.dataset-method](#page-1-1)

#### Examples

```
## Load package
library("SPUTNIK")
## Mass spectrometry intensity matrix
X <- matrix(rnorm(16000), 400, 40)
X[X < 0] <- 0
## Print original dimensions
print(dim(X))
## m/z vector
mzVector <- seq(600, 900, by = (900 - 600) / 39)
## Read the image size
imSize <- c(20, 20)
## Construct the ms.dataset object
msiX <- msiDataset(X, mzVector, imSize[1], imSize[2])
## Generate the reference image and the ROI mask
```
ref.roi <- refAndROIimages(msiX, refMethod = "sum", roiMethod = "otsu")

```
## Perform global peaks filter
glob.peaks <- globalPeaksFilter(
 msiData = msiX, referenceImage = ref.roi$Reference,
  method = "pearson", threshold = \theta\lambda## Apply the filter
msiX <- applyPeaksFilter(msiX, glob.peaks)
## Print the new dimensions
print(dim(getIntensityMat(msiX)))
```
invertImage,ms.image-method *Invert the colors of an MS image.*

### Description

Invert the colors of an MS image.

#### Usage

```
## S4 method for signature 'ms.image'
invertImage(object)
```
### Arguments

object [ms.image-class](#page-21-2) object. See [msImage.](#page-23-1)

### Value

[ms.image-class](#page-21-2) object after inverting colors.

#### Examples

```
## Load package
library("SPUTNIK")
```

```
## Create ms.image-class object
msIm <- msImage(values = matrix(rnorm(200), 40, 50), name = "test", scale = TRUE)
```
## Invert the colors msImInverted <- invertImage(msIm) <span id="page-21-2"></span><span id="page-21-0"></span>ms.image-class *[ms.image-class](#page-21-2) definition.*

### Description

[ms.image-class](#page-21-2) definition.

### Slots

values numeric 2-D matrix representing the pixel intensity values.

name string. Image name used for plotting.

scaled logical. Whether the pixels intensities have been scaled in [0, 1] or not.

#### Author(s)

Paolo Inglese <p.inglese14@imperial.ac.uk>

<span id="page-21-1"></span>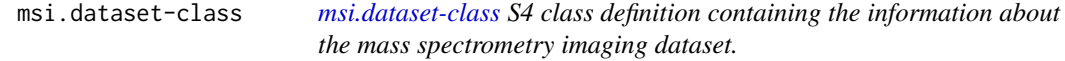

#### Description

[msi.dataset-class](#page-21-1) S4 class definition containing the information about the mass spectrometry imaging dataset.

### Slots

matrix the peaks intensity matrix. Rows represent pixels, and columns represent peaks.

mz vector of matched m/z values.

nrow geometrical shape (number of rows) of image.

ncol geometrical shape (number of columns) of image.

norm normalization method

normoffset numeric offset used for the normalization

vartr variance stabilizing transformation

vartroffset numeric offset used for the variance stabilizing transformation

### Author(s)

Paolo Inglese <p.inglese14@imperial.ac.uk>

<span id="page-22-1"></span><span id="page-22-0"></span>

#### Description

msiDataset returns a [msi.dataset-class](#page-21-1) object. It contains information about the matched peaks intensities, the geometrical dimensions of the mass spectral image, and the common m/z values.

#### Usage

msiDataset(values, mz, rsize, csize, verbose = TRUE)

### Arguments

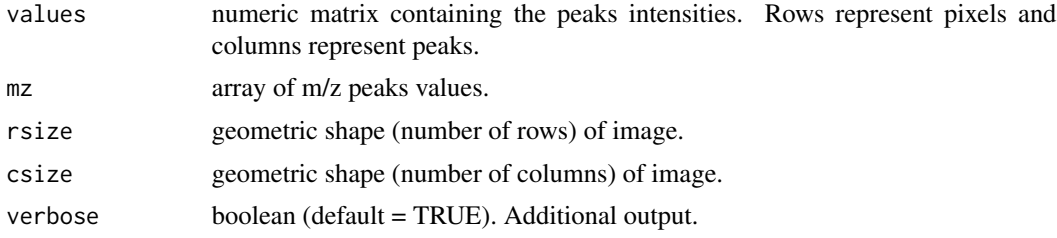

#### Details

Function used to construct the main object [msi.dataset-class](#page-21-1). This object contains all the information about peaks intensities (intensity matrix), the geometrical shape of the image (rows, columns), and the vector of the common m/z values, generated during the peak matching process.

#### Value

[msi.dataset-class](#page-21-1) object.

### Author(s)

Paolo Inglese <p.inglese14@imperial.ac.uk>

```
## Load package
library("SPUTNIK")
```

```
## Create the msi.dataset-class object
sz < -c(5, 4)numIons <- 20
x <- matrix(rnorm(prod(sz) * numIons), prod(sz), numIons)
mz <- sort(sample(100, numIons))
msiX <- msiDataset(x, mz, sz[1], sz[2])
```
<span id="page-23-1"></span><span id="page-23-0"></span>

#### Description

Constructor for [ms.image-class](#page-21-2) objects.

#### Usage

```
msImage(values, name = character(), scale = TRUE)
```
### Arguments

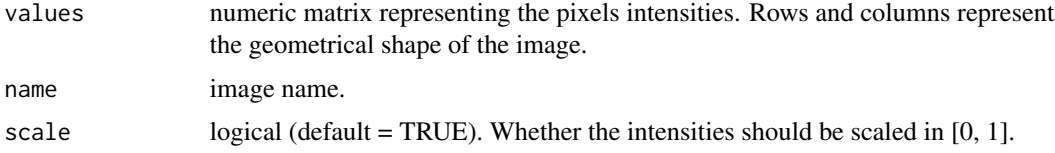

### Value

[ms.image-class](#page-21-2) object.

### Author(s)

Paolo Inglese <p.inglese14@imperial.ac.uk>

#### Examples

```
## Load package
library("SPUTNIK")
## MS image
imShape <- c(40, 50)
matIm <- matrix(rnorm(200), imShape[1], imShape[2])
im <- msImage(values = matIm, name = "random", scale = TRUE)
```
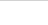

NMI *Normalized mutual information (NMI).*

### Description

NMI returns the normalized mutual information between two ms.image objects. The normalized mutual information is calculated as the mutual information divided by square-root of the product of the entropies. This function makes use of the functions available in infotheo R package.

### <span id="page-24-0"></span>Usage

 $NMI(x, y, numBins = 256)$ 

### Arguments

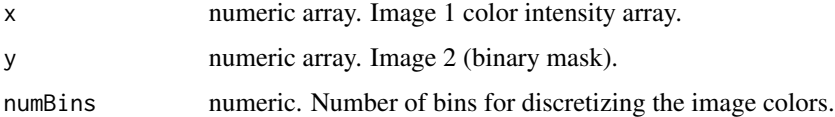

#### Value

NMI value between 0 and 1.

### Author(s)

Paolo Inglese <p.inglese14@imperial.ac.uk>

### References

Meyer, P. E. (2009). Infotheo: information-theoretic measures. R package. Version, 1(0).

normIntensity,msi.dataset-method *Normalize the peaks intensities.*

### Description

Normalize the peaks intensities.

### Usage

```
## S4 method for signature 'msi.dataset'
normIntensity(object, method = "median", peaksInd = NULL, offsetZero = 0)
```
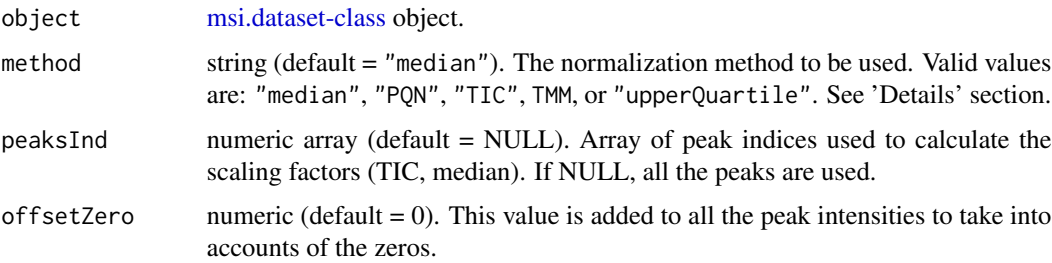

<span id="page-25-0"></span>The valid values for method are:

- "median": median of spectrum intensities is scaled to one.
- "PQN":
	- 1. apply "TIC" normalization
	- 2. calculate the median reference spectrum (after removing the zeros)
	- 3. calculate the quotients of peaks intensities and reference
	- 4. calculate the median of quotients for each peak (after removing the zeros)
	- 5. divide all the peak intensities by the median of quotients
- "TIC": total ion current normalization assign the sum of the peaks intensities to one.
- "TMM": trimmed mean of M-values (TMM with zero pairing). Called TMMwzp in edgeR.
- "upperQuartile": spectra are scaled by their 3rd quartile.

### Value

object [msi.dataset-class](#page-21-1) object, with normalized peaks intensities.

When using TIC scaling, if zeros are present in the matrix, a positive offset must be added to all the peak intensities through the parameter offsetZero. This is necessary for applying the CLR transformation. TIC scaling transforms the spectra into compositional data; in this case the CLR transformation must be applied through the varTransform function.

#### Author(s)

Paolo Inglese <p.inglese14@imperial.ac.uk>

### References

F. Dieterle, A. Ross, G. Schlotterbeck, and Hans Senn. 2006. Probabilistic quotient normalization as robust method to account for dilution of complex biological mixtures. Application in 1H NMR metabonomics. Analytical Chemistry 78(13): 4281-4290.

Robinson MD, Oshlack A (2010). A scaling normalization method for differential expression analysis of RNA-seq data. Genome Biology 11, R25.

#### See Also

[msi.dataset-class](#page-21-1)

```
## Load package
library("SPUTNIK")
## Create the msi.dataset-class object
sz < -c(40, 40)x \le matrix(rnorm(sz[1] * sz[2] * 20) * 1000, sz[1] * sz[2], 20)
x[x < 0] <- 0 # MS data is positive
```

```
mz \leftarrow sort(sample(100, ncol(x)))msiX <- msiDataset(x, mz, sz[1], sz[2])
## Normalize and log-transform
msiX <- normIntensity(msiX, "median")
msiX <- varTransform(msiX, "log")
## Create the msi.dataset-class object
sz < -c(40, 40)x \le - matrix(rnorm(sz[1] * sz[2] * 20) * 1000, sz[1] * sz[2], 20)
x[x < 0] <- 0 # MS data is positive
mz <- sort(sample(100, ncol(x)))
msiX <- msiDataset(x, mz, sz[1], sz[2])
## Normalize using PQN
msiX <- normIntensity(msiX, "PQN")
```
ovarianDESIDoria2016 *Load the example DESI-MSI data.*

#### Description

Loads a single human ovarian cancer DESI mass spectrometry imaging dataset acquired in negative ionization mode using Waters XEVO-GS2 qToF. The dataset is available at "https://raw.github.com/paoloinglese/SPUTNIKex The dataset is loaded in the R environment under the variable name maldiData.

#### Usage

```
ovarianDESIDoria2016(verbose = TRUE)
```
#### Arguments

verbose Logical (default = TRUE). Show additional output text.

### Value

maldiData MS intensity matrix. Rows represent pixels, columns represent matched peaks.

#### References

Doria, M. L., McKenzie, J. S., Mroz, A., Phelps, D. L., Speller, A., Rosini, F., ... & Ghaem-Maghami, S. (2016). Epithelial ovarian carcinoma diagnosis by desorption electrospray ionization mass spectrometry imaging. Scientific reports, 6, 39219.

```
plot,ms.image,missing-method
```
*Visualize an MS image.* plot *extends the generic function to [ms.image-class](#page-21-2) objects.*

#### Description

Visualize an MS image. plot extends the generic function to [ms.image-class](#page-21-2) objects.

#### Usage

```
## S4 method for signature 'ms.image,missing'
plot(x, palette = "inferno")
```
### Arguments

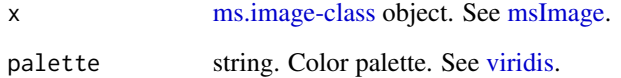

### Examples

```
## Load package
library("SPUTNIK")
## Create ms.image-class object
msIm <- msImage(values = matrix(rnorm(200), 40, 50), name = "test", scale = TRUE)
## Plot the image
## plot(msIm)
```
<span id="page-27-1"></span>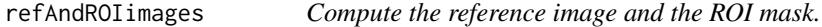

### Description

refAndROIimages returns the reference image, calculated using the refMethod, and the ROI binary mask, calculated using roiMethod. These images represent the basic measures for the filters in SPUTNIK.

### <span id="page-28-0"></span>refAndROIimages 29

### Usage

```
refAndROIimages(
 msiData,
 refMethod = "sum",
 roiMethod = "otsu",
 mzQueryRef = numeric(),
 mzTolerance = Inf,
 useFullMZRef = TRUE,
  smoothRef = FALSE,
 smoothSigma = 2,
  invertRef = FALSE,
 numClusters = 4,
 sizeKernel = 5,
 numCores = 1,
 verbose = TRUE
)
```
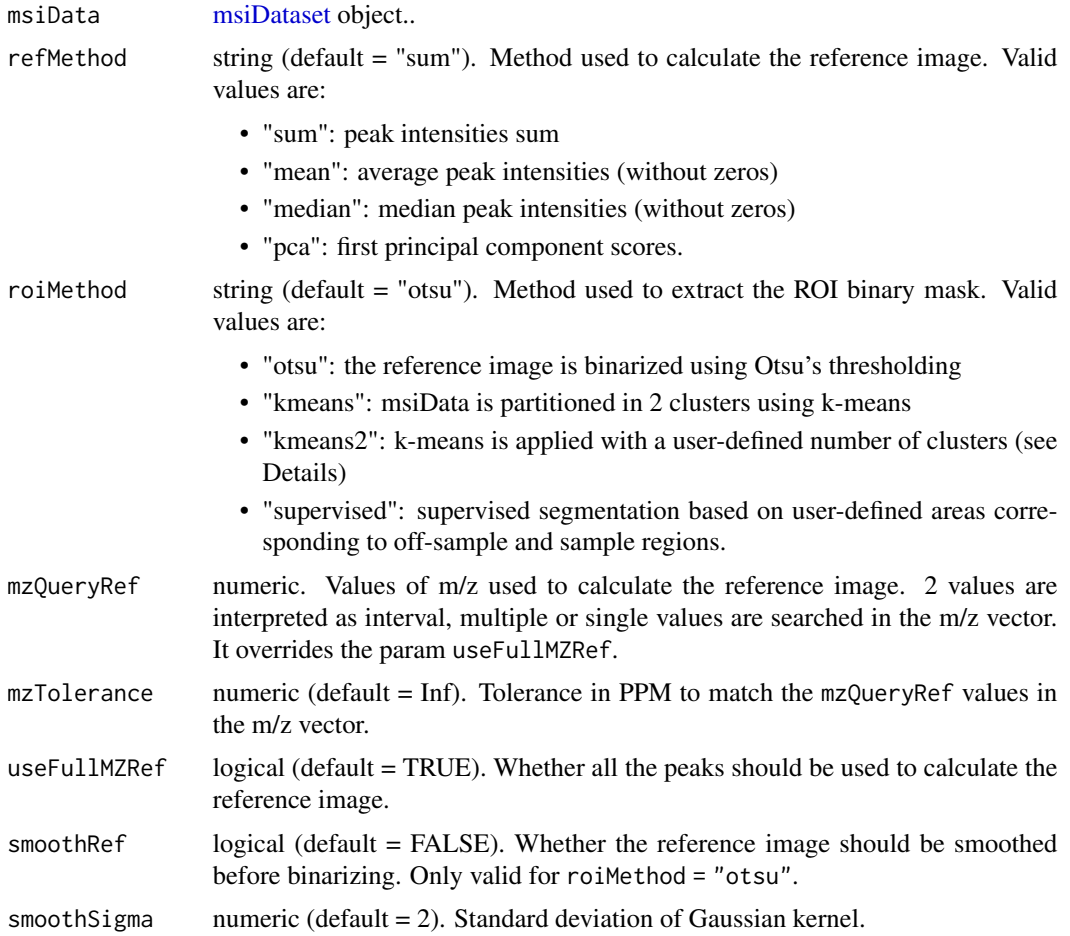

<span id="page-29-0"></span>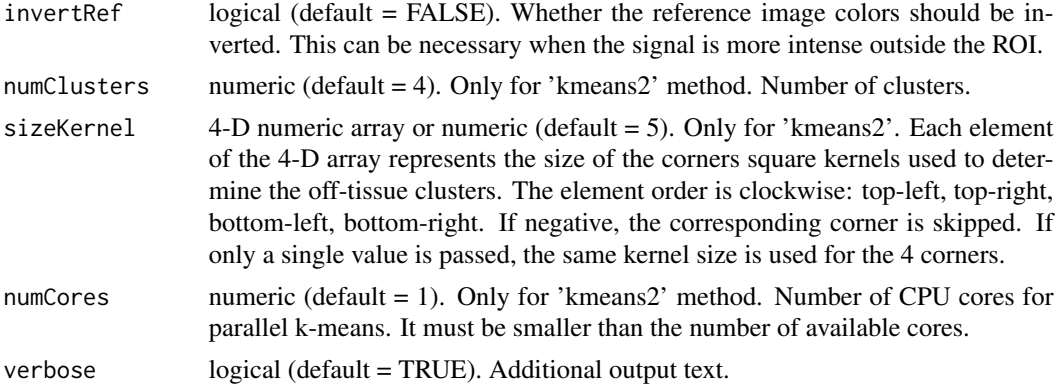

### Details

Function to extract the reference image from a [msi.dataset-class](#page-21-1) object. Two references images are returned, a continuous-valued and a binary-valued. Multiple methods can be used to extract both the continuous and the binary reference images, which afterwards can be used as argument for the [globalPeaksFilter](#page-18-1) filter. When 'kmeans2' is applied, the ROI is obtained by merging the sample-related clusters. The user can set a larger number of cluster than 2 (like in 'kmeans'), in such a way a finer segmentation of the sample-related area can be generated. Currently, the off-sample clusters are identified by looking at the most frequent (statistical mode) labels in the corners of the image.

#### Author(s)

Paolo Inglese <p.inglese14@imperial.ac.uk>

### See Also

msiDataset, binOtsu, binKmeans

### Examples

```
## Load package
library("SPUTNIK")
```

```
## Mass spectrometry intensity matrix
X <- matrix(rnorm(200), 20, 40)
X[X < 0] <- 0
```
## Print original dimensions print(dim(X))

```
## m/z vector
mzVector < -seq(600, 900, by = (900 - 600) / 39)
```
## Read the image size imSize  $<-c(5, 4)$ 

## Construct the ms.dataset object

```
msiX <- msiDataset(X, mzVector, imSize[1], imSize[2])
## Calculate the reference and ROI images from the ms.dataset-class object msiX.
## The reference is calculated as the first principal component scores scaled
## in [0, 1]; the binary ROI is calculated applying k-means on the entire dataset.
## Use only m/z values in the range of [700, 900]. The interval extremal values
## are matched within a tolerance of 50 ppm.
ref.roi <- refAndROIimages(
 msiData = msiX, refMethod = "sum",
 roiMethod = "otsu", useFullMZRef = TRUE
\mathcal{L}
```

```
## Plot the reference and region of interest ROI
## plot(ref.roi$Reference)
## plot(ref.roi$ROI)
```
removeSmallObjects,ms.image-method

*Remove binary ROI objects smaller than user-defined number of pixels*

### Description

Remove binary ROI objects smaller than user-defined number of pixels

#### Usage

```
## S4 method for signature 'ms.image'
removeSmallObjects(object, threshold = 5, border = 3)
```
#### Arguments

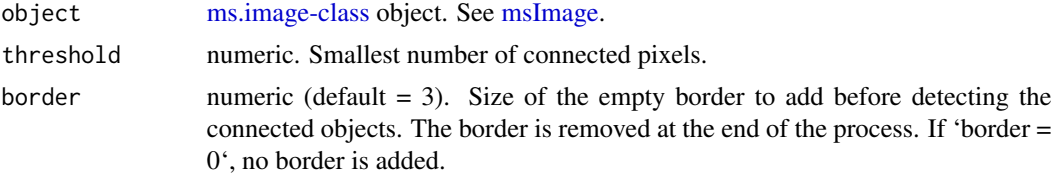

#### Value

[ms.image-class](#page-21-2) object after filtering.

### Examples

library(SPUTNIK)

```
fakeBinImage <- matrix(0, 100, 100)
fakeBinImage[sample(prod(dim(fakeBinImage)), 2000)] <- 1
```

```
fakeBinMsImage <- msImage(values = fakeBinImage, name = "ROI", scale = FALSE)
# Remove the objects with a number of connected pixels smaller than 5
fakeBinMsImage <- removeSmallObjects(fakeBinMsImage, threshold = 5)
```
<span id="page-31-1"></span>scatter.ratio *Pixel scatteredness ratio.*

#### Description

scatter.ratio returns a measure of image scatteredness represented by the ratio between the number of connected components and the total number of non-zero pixels. The number of connected components is calculated from the binarized image using Otsu's method.

#### Usage

scatter.ratio(im)

### Arguments

im 2-D numeric matrix representing the image pixel intensities.

#### Author(s)

Paolo Inglese <p.inglese14@imperial.ac.uk>

### References

Otsu, N. (1979). A threshold selection method from gray-level histograms. IEEE transactions on systems, man, and cybernetics, 9(1), 62-66.

#### See Also

[gini.index](#page-17-1) [spatial.chaos](#page-33-1)

```
## Load package
library("SPUTNIK")
## Image
im <- matrix(rnorm(100), 10, 10)
im[im < 0] <- 0
## Spatial chaos
sc \leq spatial.chaos(im, levels = 30, morph = TRUE)
stopifnot(sc <= 1)
## Gini index
gi <- gini.index(im, levels = 16)
```
### <span id="page-32-0"></span>smoothImage,ms.image-method 33

```
stopifnot(gi >= -1 && gi <= 1)
## Scatter ratio
sr <- scatter.ratio(im)
stopifnot(sr <= 1)
```
smoothImage,ms.image-method

*Apply Gaussian smoothing to an MS image.*

### Description

Apply Gaussian smoothing to an MS image.

### Usage

## S4 method for signature 'ms.image' smoothImage(object, sigma = 2)

### Arguments

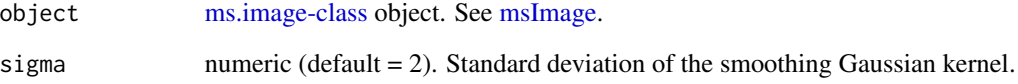

#### Value

[ms.image-class](#page-21-2) smoothed msImage.

```
## Load package
library("SPUTNIK")
## Create ms.image-class object
msIm <- msImage(values = matrix(rnorm(200), 40, 50), name = "test", scale = TRUE)
## Smooth the image colors
msImSmoothed <- smoothImage(msIm, sigma = 5)
```
<span id="page-33-1"></span><span id="page-33-0"></span>

### Description

spatial.chaos returns the 'spatial chaos' randomness measure for imaging data.

#### Usage

spatial.chaos(im, levels = 30, morph = TRUE)

### Arguments

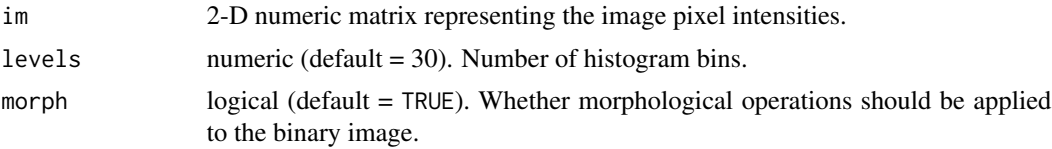

### Value

A value between 0 and 1. A value close to 1 represents a high level of spatial scatteredness, a value close to 0 represents a less level of spatial scatteredness. Maximum possible value is 1 - 1 / (# histogram bins)

### Author(s)

Paolo Inglese <p.inglese14@imperial.ac.uk>

### References

Palmer, A., Phapale, P., Chernyavsky, I., Lavigne, R., Fay, D., Tarasov, A., ... & Becker, M. (2017). FDR-controlled metabolite annotation for high-resolution imaging mass spectrometry. Nature methods, 14(1), 57.

### See Also

[gini.index](#page-17-1) [scatter.ratio](#page-31-1)

```
## Load package
library("SPUTNIK")
## Image
im <- matrix(rnorm(100), 10, 10)
im[im < 0] <- 0
## Spatial chaos
```
### <span id="page-34-0"></span>splitPeaksFilter 35

```
sc \leq spatial.chaos(im, levels = 30, morph = TRUE)
stopifnot(sc <= 1)
## Gini index
gi <- gini.index(im, levels = 16)
stopifnot(gi >= -1 && gi <= 1)
## Scatter ratio
sr <- scatter.ratio(im)
stopifnot(sr <= 1)
```
<span id="page-34-1"></span>splitPeaksFilter *Test for the presence of split peaks.*

### Description

[splitPeaksFilter](#page-34-1) returns a list of estimated split peak indices. Each element of the list contains an array of the original peak indices that can be merged. The name of the list element is the new m/z value associated with the merged peaks.

#### Usage

```
splitPeaksFilter(
 msiData,
 mzTolerance = 5,
  sharedPixelsRatio = 0,
  sparseness = "scatter.ratio",
  threshold = 0.5,
  returnDetails = TRUE,
  verbose = TRUE
\mathcal{L}
```
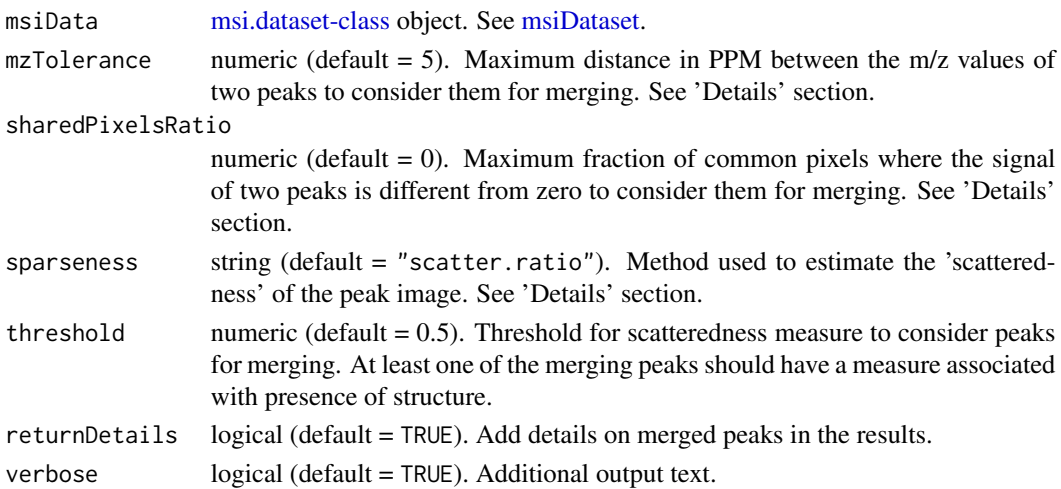

#### <span id="page-35-0"></span>Details

[splitPeaksFilter](#page-34-1) determines whether close peaks represent the same signal. This estimation is based on multiple conditions:

- 1. peaks m/z values should be closer than mzTolerance PPM
- 2. at least one of the peak images should be structured, accordingly to the sparseness measure. The threshold determines whether the pixel images are structured or not. The possible measures are:
	- "scatter.ratio": ratio between the number of non-zero pixels and the image size after binarization using Otsu's thresholding. A value close to 0 is associated with a more structured image, whereas a value close to 1 is associated with a less structured image. A suggested parameter of threshold  $= 0.5$  represents the maximum value for this measure for a structured image. Minimum possible value is 1 / ( # non-zero pixels ).
	- "spatial.chaos": similar to the scatter ratio taking into account of the color histogram. A value close to 1 represents a structured image, whereas a value close to 0 represents a more scattered image. A suggested parameter of threshold  $= 0.8$  represents the minimum value for this measure for a structured image. Maximum possible value is 1 - 1/(# histogram bins ). Here, we use the default number of bins equal to 30.
	- "gini.index": Gini index measures the image sparsity. A value close to 1 is associated with a sparse image whereas a value close to 0 is associated with a more uniform image. A suggested value of threshold  $= 0.9$  represents the maximum value of this measure for a structured image.
- 3. the merged peaks image should be more structured than the single peak images, accordingly to the selected sparseness.

#### Author(s)

Paolo Inglese <p.inglese14@imperial.ac.uk>

#### References

Palmer, A., Phapale, P., Chernyavsky, I., Lavigne, R., Fay, D., Tarasov, A., ... & Becker, M. (2017). FDR-controlled metabolite annotation for high-resolution imaging mass spectrometry. Nature methods, 14(1), 57.

Hurley, N., & Rickard, S. (2009). Comparing measures of sparsity. IEEE Transactions on Information Theory, 55(10), 4723-4741.

```
## Load package
library("SPUTNIK")
```

```
## Mass spectrometry intensity matrix
X <- matrix(rnorm(200), 20, 40)
X[X \leq \emptyset] <- 0
```

```
## Print original dimensions
print(dim(X))
```
#### <span id="page-36-0"></span> $SSIM$  37

```
## m/z vector
mzVector < -seq(600, 601, by = (601 - 600) / 39)## Read the image size
imSize \leftarrow c(5, 4)## Construct the ms.dataset object
msiX <- msiDataset(X, mzVector, imSize[1], imSize[2])
## Determine split peaks
sp.filter <- splitPeaksFilter(
  msiData = msiX, mzTolerance = 50,
  sharedPixelsRatio = 0,
  sparseness = "spatial.chaos", threshold = 0.5
)
```
SSIM *Structural similarity index (SSIM).*

#### Description

ssim returns the value of SSIM between two vectors representing the color intensities of two images.

#### Usage

 $SSIM(x, y, numbreaks = 256)$ 

#### **Arguments**

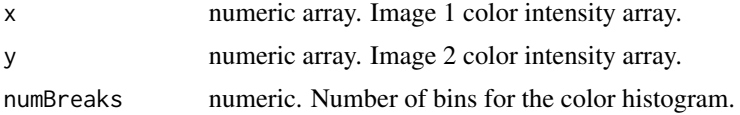

#### Details

SSIM is an image quality measure, given a reference considered as noise-less image. It can be also used as a perceived similarity measure between images. The images are converted by default in 8bit.

### Value

value of SSIM defined between 0 and 1.

### Author(s)

Paolo Inglese <p.inglese14@imperial.ac.uk>

### <span id="page-37-0"></span>References

Wang, Z., Bovik, A. C., Sheikh, H. R., & Simoncelli, E. P. (2004). Image quality assessment: from error visibility to structural similarity. IEEE transactions on image processing, 13(4), 600-612.

varTransform,msi.dataset-method

*Variance stabilizing transformation.*

### **Description**

varTransform transforms the MS intensities in order to reduce heteroscedasticity.

#### Usage

```
## S4 method for signature 'msi.dataset'
varTransform(object, method = "log", offsetZero = 1)
```
#### Arguments

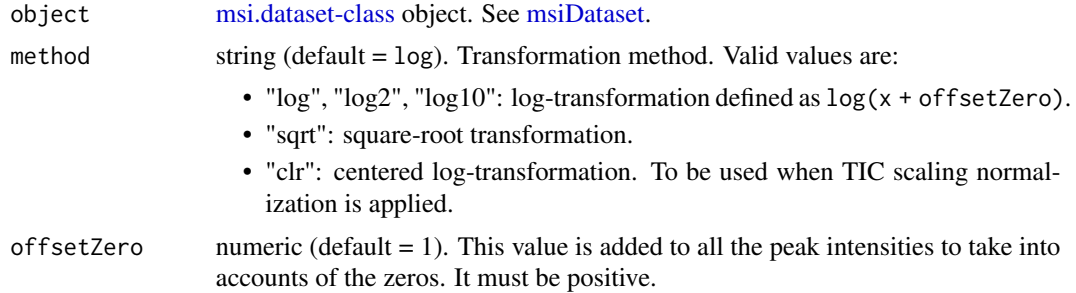

#### Value

[msi.dataset-class](#page-21-1) object with transformed peaks intensities.

```
## Load package
library("SPUTNIK")
## Create the msi.dataset-class object
sz < -c(40, 40)x \le - matrix(rnorm(sz[1] * sz[2] * 20) * 1000, sz[1] * sz[2], 20)
x[x < 0] <- 0 # MS data is positive
mz \leftarrow sort(sample(100, ncol(x)))msiX <- msiDataset(x, mz, sz[1], sz[2])
## Normalize and log-transform
msiX <- normIntensity(msiX, "median")
msiX <- varTransform(msiX, "log")
```

```
## Create the msi.dataset-class object
sz < -c(40, 40)x \le matrix(rnorm(sz[1] * sz[2] * 20) * 1000, sz[1] * sz[2], 20)
x[x < 0] \le -0 # MS data is positive
mz <- sort(sample(100, ncol(x)))
msiX <- msiDataset(x, mz, sz[1], sz[2])
```

```
## Normalize using PQN
msiX <- normIntensity(msiX, "PQN")
```
# <span id="page-39-0"></span>**Index**

```
applyPeaksFilter
        (applyPeaksFilter,msi.dataset-method),
getShapeMSI
        2}applyPeaksFilter,msi.dataset-method, 2
applyPeaksFilter-msi.dataset-method,
        10, 12
applyPeaksFilter-msi.dataset-method
        (applyPeaksFilter,msi.dataset-method),
        \mathcal{D}binKmeans
        (binKmeans,msi.dataset-method),
        4
binKmeans,msi.dataset-method, 4
binKmeans2
        (binKmeans2,msi.dataset-method),
        5
binKmeans2,msi.dataset-method, 5
binOtsu (binOtsu,ms.image-method), 6
binOtsu,ms.image-method, 6
binSupervised
        (binSupervised,msi.dataset-method),
        7
binSupervised,msi.dataset-method, 7
bladderMALDIRompp2010, 8
cdf.test, 13
clarkevans.test, 13
closeImage
        (closeImage,ms.image-method), 8
closeImage,ms.image-method, 8
countPixelsFilter, 9, 20
createPeaksFilter, 2, 11, 11
CSRPeaksFilter, 12
getIntensityMat
        (getIntensityMat,msi.dataset-method),
scatter.ratio, 18, 32, 34
        15
getIntensityMat,msi.dataset-method, 15
getMZ (getMZ,msi.dataset-method), 16
                                               getMZ,msi.dataset-method, 16
                                                        (getShapeMSI,msi.dataset-method),
                                                        17
                                                getShapeMSI,msi.dataset-method, 17
                                               gini.index, 18, 32, 34
                                               globalPeaksFilter, 19, 30
                                                invertImage
                                                        (invertImage,ms.image-method),
                                                        21
                                                invertImage,ms.image-method, 21
                                               ms.image-class, 4, 6–9, 13, 19, 21, 22, 22,
                                                        24, 28, 31, 33
                                               msi.dataset-class, 3–5, 7, 9, 13, 15–17, 19,
                                                        22, 22, 23, 25, 26, 35, 38
                                               msiDataset, 9, 13, 19, 23, 29, 35, 38
                                               msImage, 6, 8, 9, 21, 24, 28, 31, 33
                                               NMI, 24
                                               normIntensity
                                                        (normIntensity,msi.dataset-method),
                                                        25
                                                normIntensity,msi.dataset-method, 25
                                               ovarianDESIDoria2016, 27
                                               plot (plot,ms.image,missing-method), 28
                                               28
                                                refAndROIimages, 20, 28
                                                removeSmallObjects
                                                        (removeSmallObjects,ms.image-method),
                                                        31
                                               removeSmallObjects,ms.image-method, 31
                                                smoothImage
                                                        (smoothImage,ms.image-method),
                                                        33
```
#### INDEX  $41$

```
33
spatial.chaos
, 18
, 32
, 34
splitPeaksFilter
, 35
, 35
, 36
SSIM
, 37
```
varTransform *(*varTransform,msi.dataset-method *)* , [38](#page-37-0) varTransform, msi.dataset-method, [38](#page-37-0) viridis , *[28](#page-27-0)*